# Package 'fHMM'

May 31, 2024

<span id="page-0-0"></span>Type Package

Title Fitting Hidden Markov Models to Financial Data

Version 1.3.1

Description Fitting (hierarchical) hidden Markov models to financial data via maximum likelihood estimation. See Oelschläger, L. and Adam, T. ``Detecting Bearish and Bullish Markets in Financial Time Series Using Hierarchical Hidden Markov Models'' (2021, Statistical Modelling)  $\langle \text{doi:10.1177/1471082X211034048} \rangle$  for a reference on the method. A user guide is provided by the accompanying software paper ``fHMM: Hidden Markov Models for Financial Time Series in R'', Oelschläger, L., Adam, T., and Michels, R. (2024, Journal of Statistical Software) [<doi:10.18637/jss.v109.i09>](https://doi.org/10.18637/jss.v109.i09).

Language en-US

URL <https://loelschlaeger.de/fHMM/>

BugReports <https://github.com/loelschlaeger/fHMM/issues>

License GPL-3

Encoding UTF-8

**Depends**  $R (= 4.0.0)$ 

Imports checkmate, cli, foreach, graphics, grDevices, MASS, oeli (>= 0.3.0), padr, pracma, progress, Rcpp, stats, utils

LinkingTo Rcpp, RcppArmadillo

Suggests covr, doSNOW, knitr, parallel, rmarkdown, testthat (>= 3.0.0), tseries

RoxygenNote 7.3.1

VignetteBuilder knitr

Config/testthat/edition 3

LazyData true

LazyDataCompression xz

NeedsCompilation yes

Author Lennart Oelschläger [aut, cre]

```
(<https://orcid.org/0000-0001-5421-9313>),
Timo Adam [aut] (<https://orcid.org/0000-0001-9079-3259>),
Rouven Michels [aut] (<https://orcid.org/0000-0002-5433-6197>)
```
Maintainer Lennart Oelschläger <oelschlaeger.lennart@gmail.com>

Repository CRAN

Date/Publication 2024-05-31 13:30:13 UTC

# R topics documented:

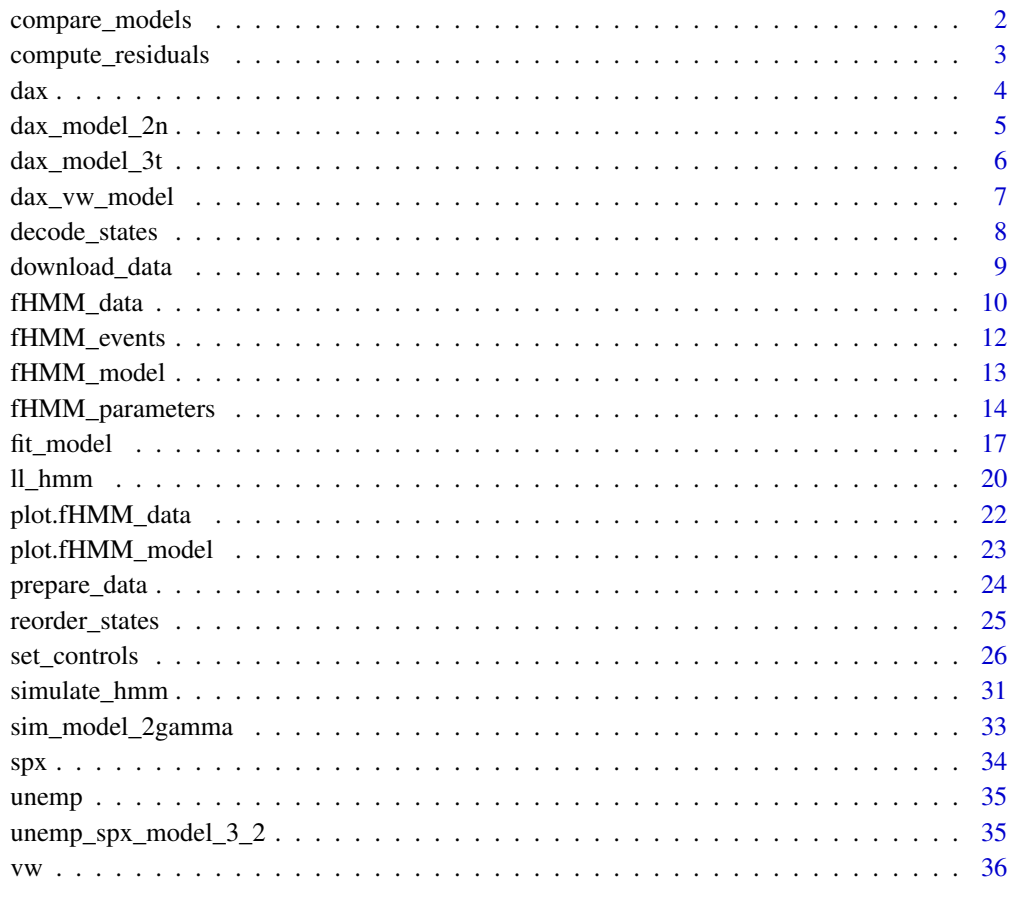

#### **Index** [38](#page-37-0)

compare\_models *Compare multiple models*

<span id="page-1-0"></span>

# <span id="page-2-0"></span>compute\_residuals 3

#### Description

This function performs model comparison by comparing multiple [fHMM\\_model](#page-12-1) objects with respect to

- the number of model parameters,
- the log-likelihood value,
- the AIC value,
- the BIC value.

# Usage

```
compare_models(...)
```
#### Arguments

... A list of one or more objects of class  $fHMM_model$ .

# Value

A data.frame with models in rows and comparison criteria in columns.

#### Examples

```
### 3-state HMM with t-distributions is preferred over 2-state HMM with
### normal distributions for the DAX data based on AIC and BIC
compare_models(dax_model_2n, dax_model_3t)
```
compute\_residuals *Compute (pseudo-) residuals*

#### Description

This function computes (pseudo-) residuals of an [fHMM\\_model](#page-12-1) object.

#### Usage

```
compute_residuals(x, verbose = TRUE)
```
#### Arguments

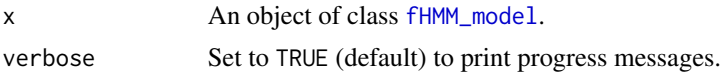

## Value

An object of class [fHMM\\_model](#page-12-1) with residuals included.

# <span id="page-3-0"></span>Examples

```
compute_residuals(dax_model_3t)
summary(residuals(dax_model_3t))
```
## dax *Deutscher Aktienindex (DAX) index data*

# Description

Deutscher Aktienindex (DAX) index data from 1988 to 2022 from Yahoo Finance.

### Usage

dax

#### Format

A data.frame with 9012 rows and the following 7 columns:

- Date: The date.
- Open: Opening price.
- High: Highest price.
- Low: Lowest price.
- Close: Close price adjusted for splits.
- Adj.Close: Close price adjusted for dividends and splits.
- Volume: Trade volume.

#### Details

The data was obtained via:

```
dax <- download_data(
 symbol = "^GDAXI", # DAX identifier on Yahoo Finance
 from = "1988-01-01", # first observation
 to = "2022-12-31" # last observation
)
```
The data is also available as .csv file via:

```
system.file("extdata", "dax.csv", package = "fHMM")
```
<span id="page-4-0"></span>

A pre-computed HMM on closing prices of the DAX from 2000 to 2022 with two hidden states and normal state-dependent distributions for demonstration purpose.

# Usage

data("dax\_model\_2n")

#### Format

An object of class [fHMM\\_model](#page-12-1).

# Details

The model was estimated via:

```
controls <- set_controls(
states = 2,
sdds = "normal",
data = list(file = dax,
 date_column = "Date",
 data_column = "Close",
 logreturns = TRUE,
 from = "2000-01-03",
 to = "2022-12-31"),
fit = list("runs" = 10, "gradtol" = 1e-6, "steptol" = 1e-6)\mathcal{L}dax_data <- prepare_data(controls)
dax_model_2n <- fit_model(dax_data, seed = 1)
dax_model_2n <- decode_states(dax_model_2n)
dax_model_2n <- compute_residuals(dax_model_2n)
summary(dax_model_2n)
```
<span id="page-5-0"></span>

A pre-computed HMM on closing prices of the DAX from 2000 to 2022 with three hidden states and state-dependent t-distributions for demonstration purpose.

#### Usage

```
data("dax_model_3t")
```
### Format

An object of class [fHMM\\_model](#page-12-1).

### Details

The model was estimated via:

```
controls <- set_controls(
 states = 3,
 sdds = "t"data = list(file = dax,
   date_column = "Date",
   data_column = "Close",
   logreturns = TRUE,
   from = "2000-01-03",
   to = "2022-12-31"),
 fit = list(
   runs = 100,iterlim = 300,
   gradtol = 1e-6,
   steptol = 1e-6
 )
)
dax_data <- prepare_data(controls)
dax_model_3t <- fit_model(dax_data, seed = 1, ncluster = 10)
dax_model_3t <- decode_states(dax_model_3t)
dax_model_3t <- compute_residuals(dax_model_3t)
summary(dax_model_3t)
```
<span id="page-6-0"></span>

A pre-computed HHMM with monthly averaged closing prices of the DAX from 2010 to 2022 on the coarse scale, Volkswagen AG stock data on the fine scale, two hidden fine-scale and coarse-scale states, respectively, and state-dependent t-distributions for demonstration purpose.

#### Usage

data("dax\_vw\_model")

#### Format

An object of class [fHMM\\_model](#page-12-1).

#### Details

The model was estimated via:

```
controls <- set_controls(
 hierarchy = TRUE,
 states = c(2, 2),
 sdds = c("t", "t"),
 period = "m",data = list(file = list(dax, vw),from = "2010-01-01",
   to = "2022-12-31"logreturns = c(TRUE, TRUE)
 ),
 fit = list(
   runs = 200,
   iterlim = 300,
   gradtol = 1e-6,steptol = 1e-6)
)
dax_vw_data <- prepare_data(controls)
dax_vw_model <- fit_model(dax_vw_data, seed = 1, ncluster = 10)
dax_vw_model <- decode_states(dax_vw_model)
dax_vw_model <- compute_residuals(dax_vw_model)
summary(dax_vw_model)
```
<span id="page-7-0"></span>

This function decodes the (most likely) underlying hidden state sequence by applying the Viterbi algorithm for global decoding.

#### Usage

```
decode_states(x, verbose = TRUE)
```
viterbi(observations, nstates, sdd, Gamma, mu, sigma = NULL, df = NULL)

# Arguments

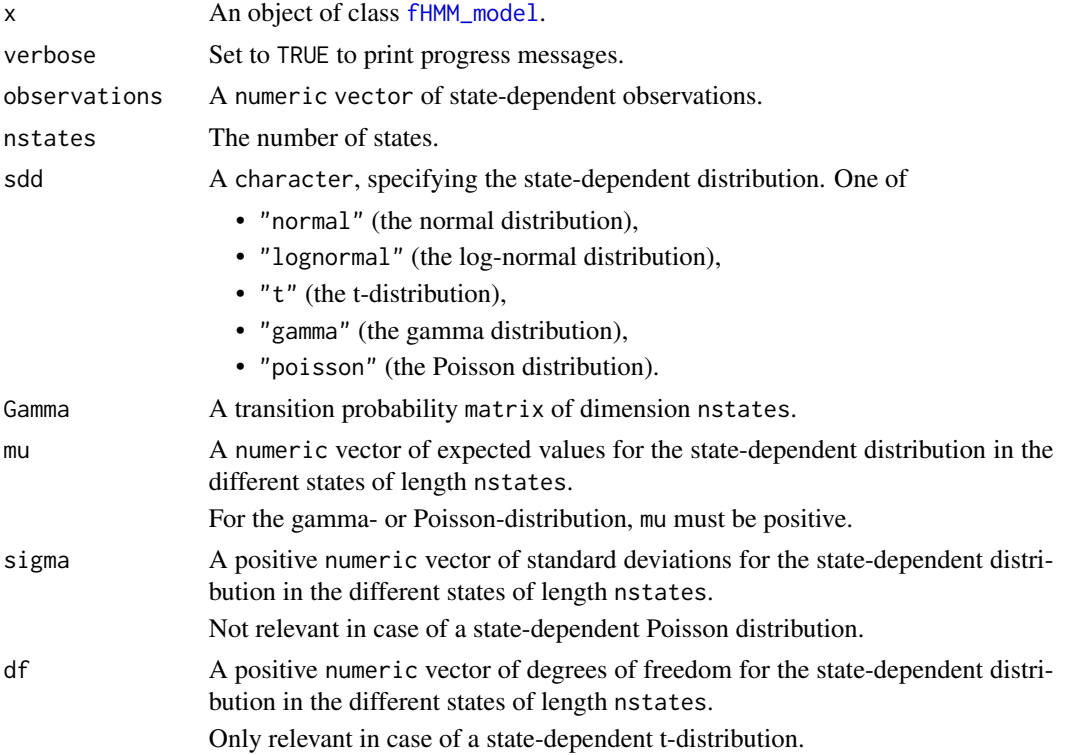

#### Value

An object of class [fHMM\\_model](#page-12-1) with decoded state sequence included.

#### References

[https://en.wikipedia.org/wiki/Viterbi\\_algorithm](https://en.wikipedia.org/wiki/Viterbi_algorithm)

# <span id="page-8-0"></span>download\_data 9

# Examples

```
decode_states(dax_model_3t)
plot(dax_model_3t, type = "ts")
viterbi(
 observations = c(1, 1, 1, 10, 10, 10),
 nstates = 2,sdd = "poisson",
 Gamma = matrix(0.5, 2, 2),
 mu = c(1, 10))
```
#### download\_data *Download financial data from Yahoo Finance*

# Description

This function downloads financial data from <https://finance.yahoo.com/> and returns it as a data.frame.

### Usage

```
download_data(
  symbol,
  from = "1902-01-01",
  to = Sys.DataFrame(),
 fill_dates = FALSE,
  columns = c("Date", "Open", "High", "Low", "Close", "Adj.Close", "Volume")
)
```
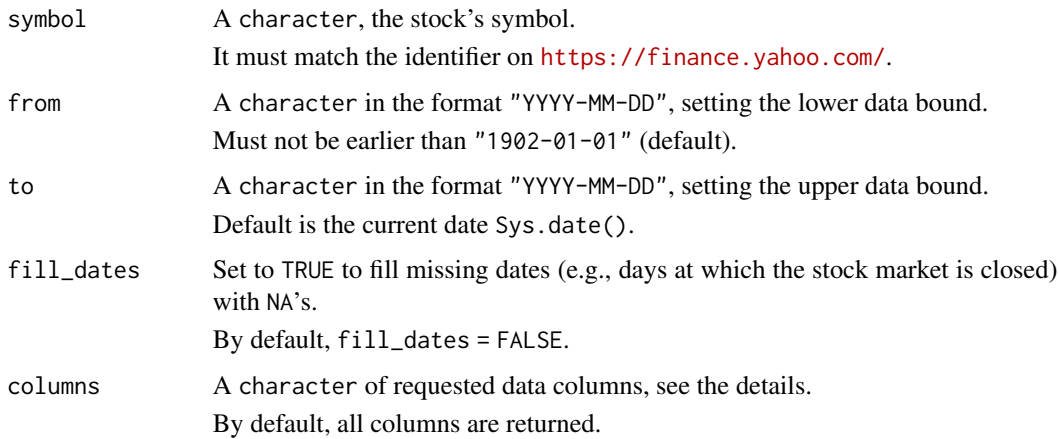

### Details

Yahoo Finance provides historical daily data for stocks or indices. The following data columns are available:

- Date: The date.
- Open: Opening price.
- High: Highest price.
- Low: Lowest price.
- Close: Close price adjusted for splits.
- Adj.Close: Close price adjusted for dividends and splits.
- Volume: Trade volume.

#### Value

A data.frame.

#### Examples

```
### 21st century DAX closing prices
data <- download_data(
  symbol = "^GDAXI", from = "2000-01-01", columns = c("Date", "Close"),
  fill_dates = TRUE
\mathcal{L}head(data)
```
<span id="page-9-1"></span>fHMM\_data *Constructor of an* fHMM\_data *object*

# Description

This function constructs an object of class fHMM\_data, which contains the financial data for modeling.

# Usage

```
fHMM_data(
  dates,
  time_points,
 markov_chain,
  data,
  time_series,
 T_star,
 controls,
  true_parameters
)
```
<span id="page-9-0"></span>

```
## S3 method for class 'fHMM_data'
print(x, \ldots)## S3 method for class 'fHMM_data'
summary(object, ...)
```
#### Arguments

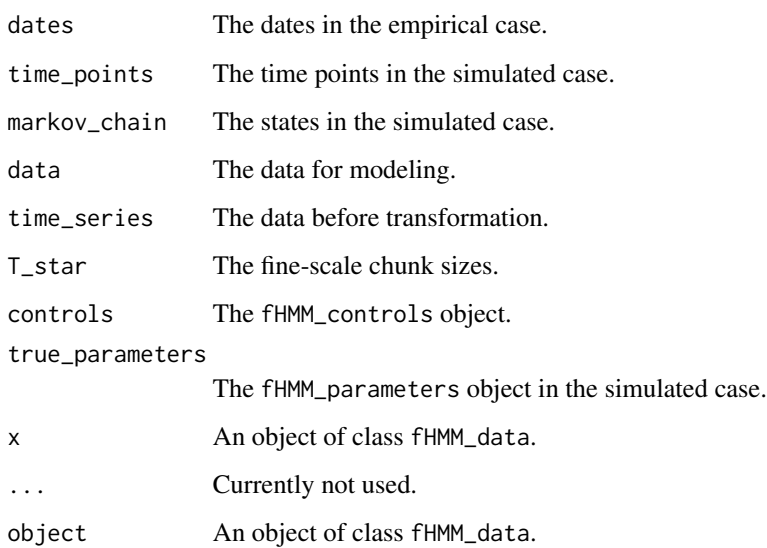

#### Value

An object of class fHMM\_data, which is a list containing the following elements:

- The matrix of the dates if simulated = FALSE and controls\$data\$data\_column is specified,
- the matrix of the time\_points if simulated = TRUE or controls\$data\$data\_column is not specified,
- the matrix of the simulated markov\_chain if simulated = TRUE,
- the matrix of the simulated or empirical data used for estimation,
- the matrix time\_series of empirical data before the transformation to log-returns if simulated  $=$  FALSE,
- the vector of fine-scale chunk sizes T\_star if controls\$hierarchy = TRUE,
- the input controls,
- the true\_parameters.

<span id="page-11-1"></span><span id="page-11-0"></span>

This function checks the input events.

# Usage

fHMM\_events(events)

```
## S3 method for class 'fHMM_events'
print(x, \ldots)
```
# Arguments

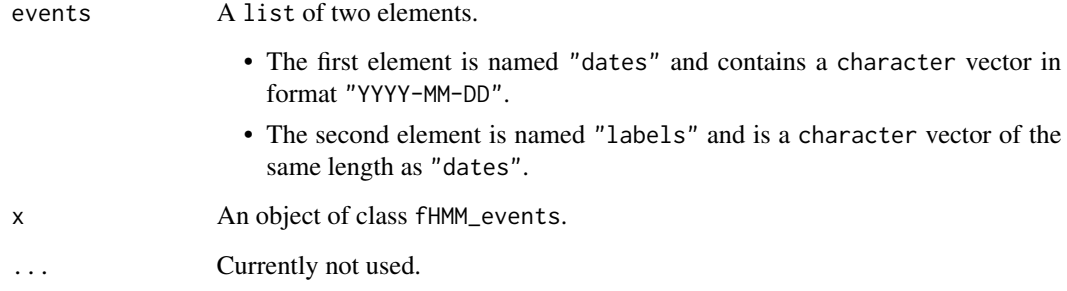

# Value

An object of class fHMM\_events.

#### Examples

```
events <- list(
  dates = c("2001-09-11", "2008-09-15", "2020-01-27"),labels = c("9/11 terrorist attack", "Bankruptcy Lehman Brothers",
    "First COVID-19 case Germany"
  )
\mathcal{L}events <- fHMM_events(events)
```
<span id="page-12-1"></span><span id="page-12-0"></span>

This function constructs an object of class [fHMM\\_model](#page-12-1), which contains details about the fitted (hierarchical) Hidden Markov model.

#### Usage

```
fHMM_model(
  data,
  estimate,
 nlm_output,
  estimation_time,
  ll,
  lls,
  gradient,
  inverse_fisher,
  decoding
)
## S3 method for class 'fHMM_model'
print(x, \ldots)## S3 method for class 'fHMM_model'
residuals(object, ...)
## S3 method for class 'fHMM_model'
summary(object, alpha = 0.05, ...)
## S3 method for class 'fHMM_model'
coef(object, alpha = 0.05, digits = 2, ...)## S3 method for class 'fHMM_model'
AIC(object, \ldots, k = 2)
## S3 method for class 'fHMM_model'
BIC(object, ...)
## S3 method for class 'fHMM_model'
nobs(object, ...)
## S3 method for class 'fHMM_model'
logLik(object, ...)
npar(object, ...)
```

```
## S3 method for class 'fHMM_model'
npar(object, ...)
## S3 method for class 'fHMM_model'
predict(object, ahead = 5, alpha = 0.05, ...)
```
# Arguments

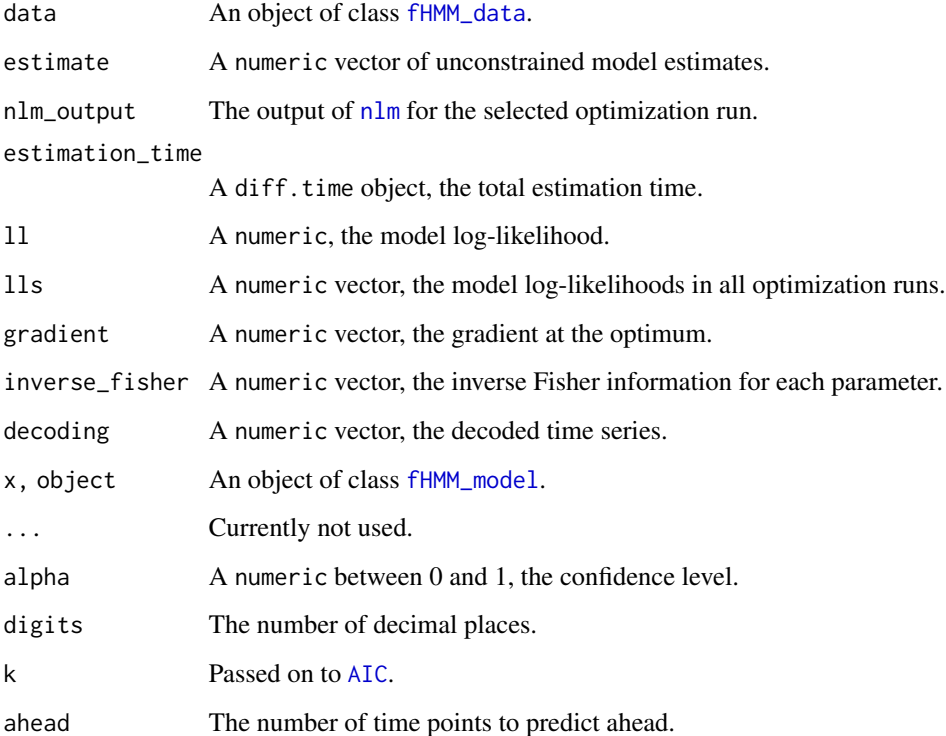

#### Value

An object of class [fHMM\\_model](#page-12-1).

fHMM\_parameters *Set and check model parameters*

# Description

This function sets and checks model parameters. Unspecified parameters are sampled.

# fHMM\_parameters 15

# Usage

```
fHMM_parameters(
 controls = list(),hierarchy = FALSE,
 states = if (!hierarchy) 2 else c(2, 2),
  sdds = if (!hierarchy) "normal" else c("normal", "normal"),
 Gamma = NULL,
 mu = NULL,sigma = NULL,
 df = NULL,Gamma_star = NULL,
 mu_star = NULL,
 sigma_star = NULL,
 df_star = NULL,
  scale\_par = c(1, 1),seed = NULL,
 check_controls = TRUE
\mathcal{L}## S3 method for class 'fHMM_parameters'
```

```
print(x, \ldots)
```
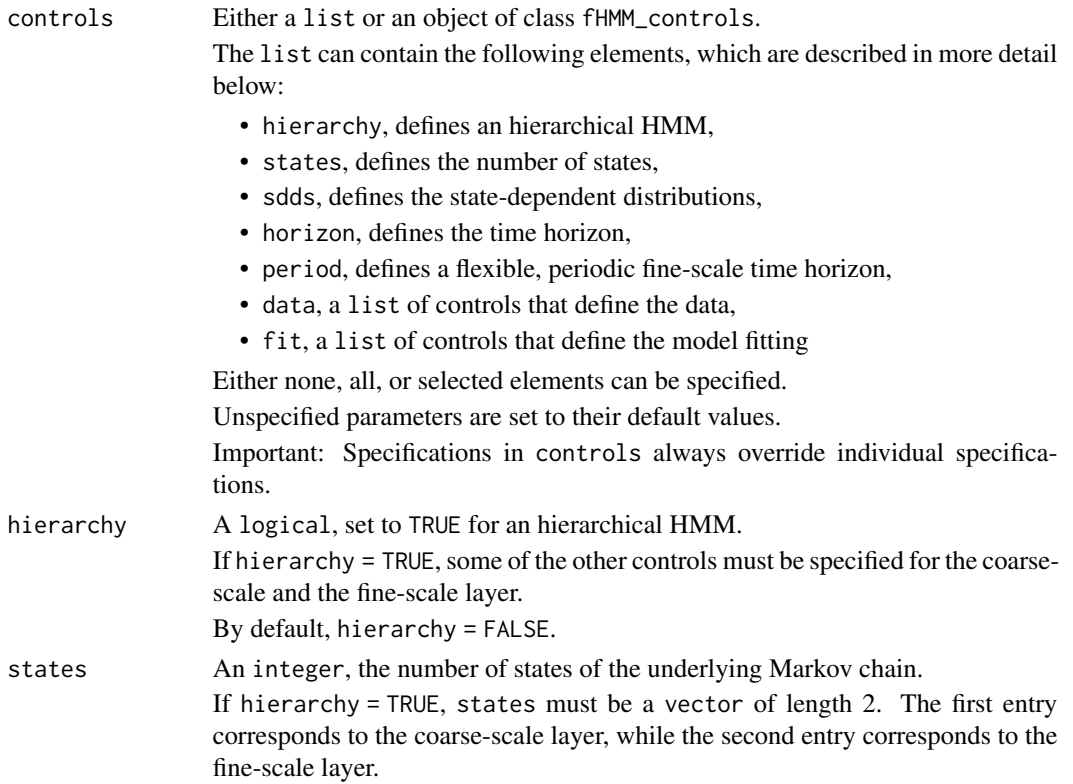

By default, states =  $2$  if hierarchy = FALSE and states =  $c(2, 2)$  if hierarchy  $=$  TRUE.

sdds A character, specifying the state-dependent distribution. One of

- "normal" (the normal distribution),
- "lognormal" (the log-normal distribution),
- "t" (the t-distribution),
- "gamma" (the gamma distribution),
- "poisson" (the Poisson distribution).

The distribution parameters, i.e. the

- mean mu,
- standard deviation sigma (not for the Poisson distribution),
- degrees of freedom df (only for the t-distribution),

can be fixed via, e.g., "t(df = 1)" or "gamma(mu =  $\theta$ , sigma = 1)". To fix different values of a parameter for different states, separate by "|", e.g. "poisson(mu  $= 1|2|3$ ".

If hierarchy = TRUE, sdds must be a vector of length 2. The first entry corresponds to the coarse-scale layer, while the second entry corresponds to the fine-scale layer.

By default, sdds = "normal" if hierarchy = FALSE and sdds = c("normal", "normal") if hierarchy = TRUE.

#### Gamma, Gamma\_star

A transition probability matrix.

It should have dimension states[1].

Gamma\_star is a list of fine-scale transition probability matrices. The list must be of length states[1]. Each transition probability matrix must be of dimension states[2].

mu, mu\_star A numeric vector of expected values for the state-dependent distribution in the different states.

For the gamma- or Poisson-distribution, mu must be positive.

It should have length states[1].

mu\_star is a list of vectors with fine-scale expectations. The list must be of length states[1]. Each vector must be of length states[2].

sigma, sigma\_star

A positive numeric vector of standard deviations for the state-dependent distribution in the different states.

It should have length states[1].

sigma\_star is a list of vectors with fine-scale standard deviations. The list must be of length states[1]. Each vector must be of length states[2].

df, df\_star A positive numeric vector of degrees of freedom for the state-dependent distribution in the different states.

It should have length states[1].

Only relevant in case of a state-dependent t-distribution.

df\_star is a list of vectors with fine-scale degrees of freedom. The list must be of length states[1]. Each vector must be of length states[2]. Only relevant in case of a fine-scale state-dependent t-distribution.

#### <span id="page-16-0"></span>fit\_model 17

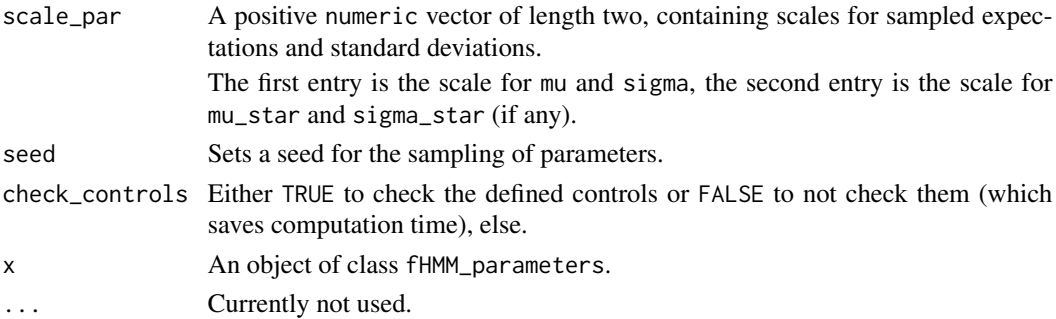

# Details

See the [vignette on the model definition](https://loelschlaeger.de/fHMM/articles/) for more details.

#### Value

An object of class fHMM\_parameters.

#### Examples

```
parameters <- fHMM_parameters(states = 2, sdds = "normal")
parameters$Gamma
```
fit\_model *Model fitting*

#### Description

This function fits a hidden Markov model via numerical likelihood maximization.

#### Usage

```
fit_model(
  data,
  controls = data[["controls"]],
  fit = list(),runs = 10,
 origin = FALSE,
  accept = 1:3,
  gradtol = 0.01,iterlim = 100,print.level = 0,
  steptol = 0.01,
 ncluster = 1,
  seed = NULL,
  verbose = TRUE,
  initial_estimate = NULL
\mathcal{L}
```
<span id="page-17-0"></span>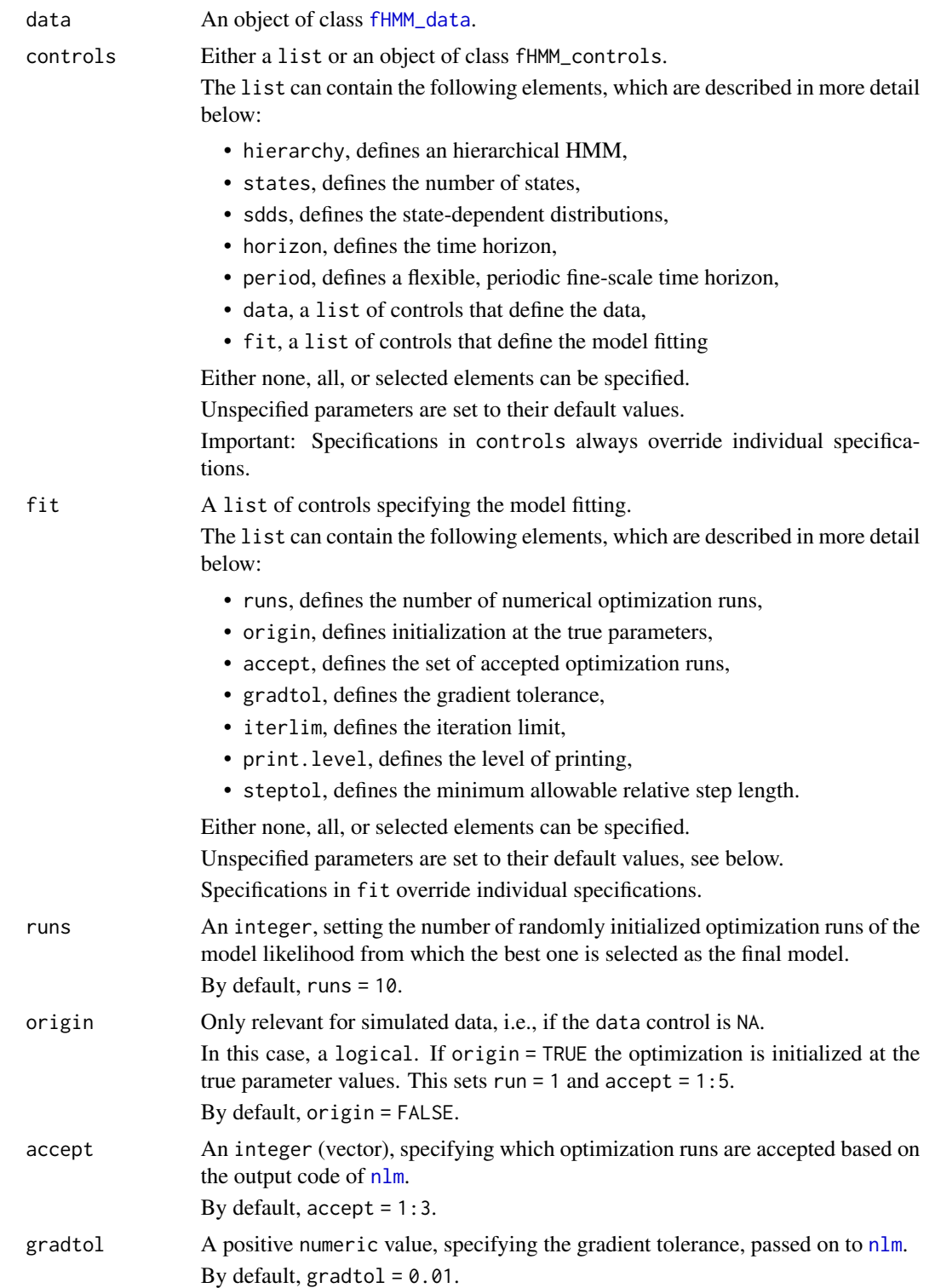

#### <span id="page-18-0"></span>fit\_model 19

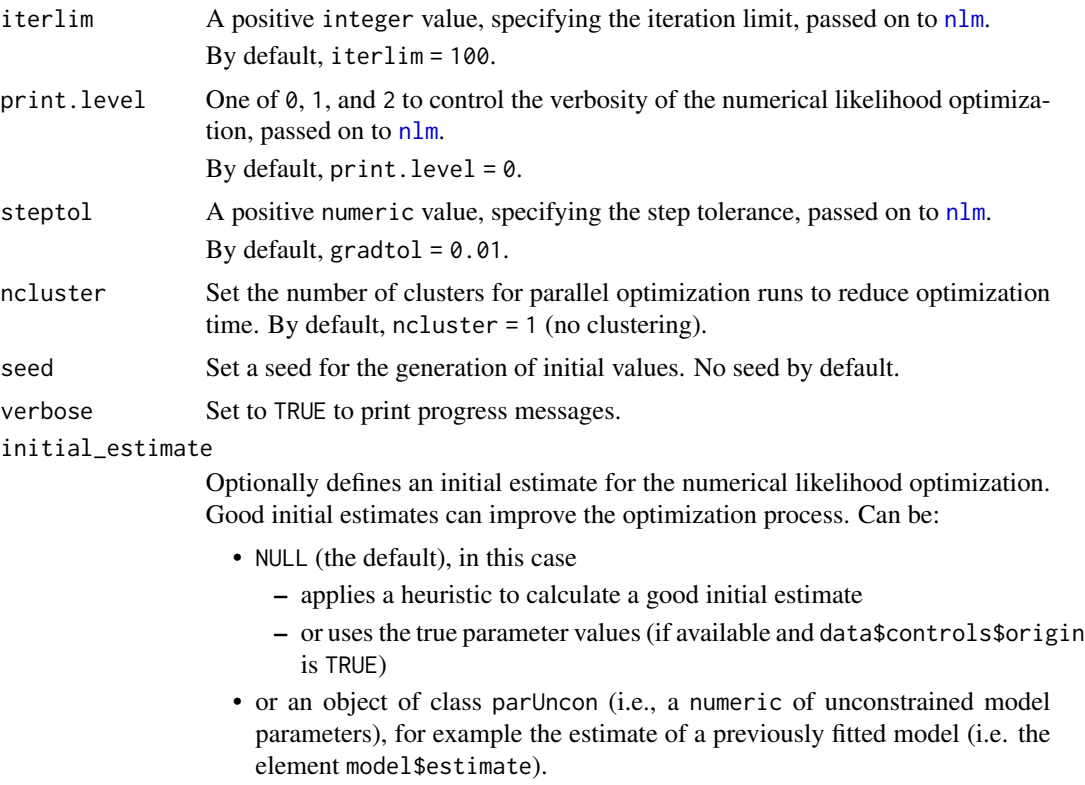

# Details

Multiple optimization runs starting from different initial values are computed in parallel if ncluster  $> 1$ .

# Value

An object of class [fHMM\\_model](#page-12-1).

#### Examples

```
### 2-state HMM with normal distributions
```

```
# set specifications
controls <- set_controls(
  states = 2, sdds = "normal", horizon = 100, runs = 10\mathcal{L}# define parameters
parameters \leq fHMM_parameters(controls, mu = c(-1, 1), seed = 1)
# sample data
data <- prepare_data(controls, true_parameter = parameters, seed = 1)
# fit model
```

```
model <- fit_model(data, seed = 1)
# inspect fit
summary(model)
plot(model, "sdds")
# decode states
model <- decode_states(model)
plot(model, "ts")
# predict
predict(model, ahead = 5)
```
#### ll\_hmm *Log-likelihood function of an (H)HMM*

# Description

This function computes the log-likelihood value of a (hierarchical) hidden Markov model for given observations and parameter values.

# Usage

```
ll_hmm(
  parUncon,
  observations,
  controls = list(),hierarchy = FALSE,
  states = if (!hierarchy) 2 else c(2, 2),
  sdds = if (!hierarchy) "normal" else c("normal", "normal"),
  negative = FALSE,
  check_controls = TRUE
)
```
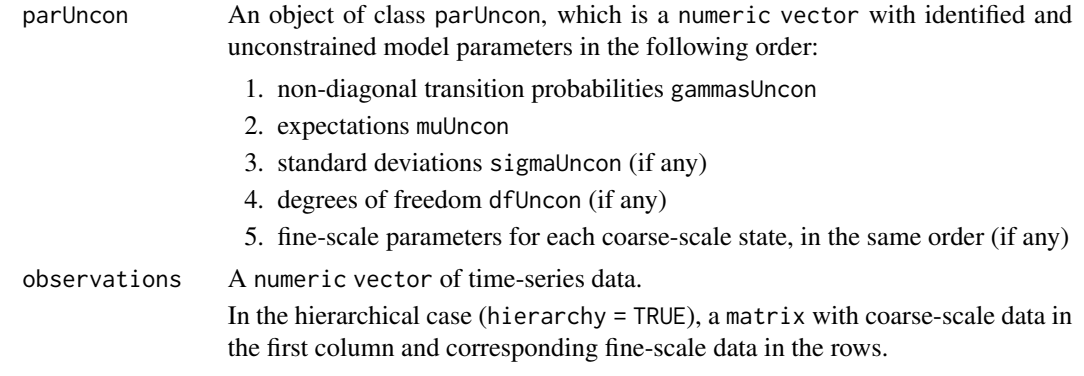

<span id="page-19-0"></span>

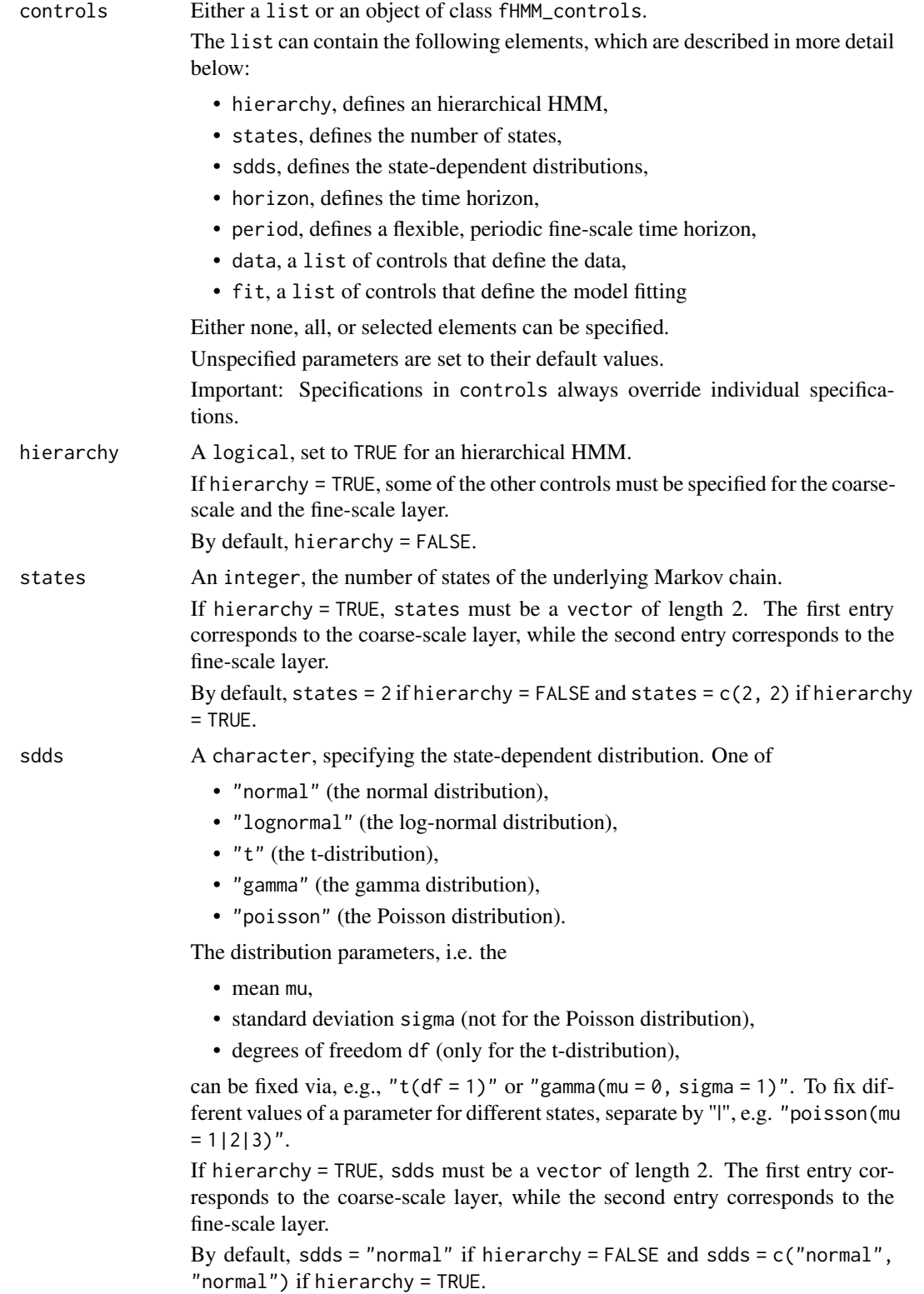

<span id="page-21-0"></span>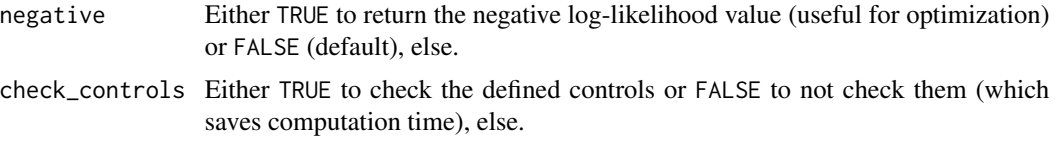

#### Value

The (negative) log-likelihood value.

#### Examples

```
### HMM log-likelihood
controls <- set_controls(states = 2, sdds = "normal")
parameters <- fHMM_parameters(controls)
parUncon <- par2parUncon(parameters, controls)
observations <- 1:10
ll_hmm(parUncon, observations, controls)
### HHMM log-likelihood
controls <- set_controls(
  hierarchy = TRUE, states = c(2, 2), sdds = c("normal", "normal")\mathcal{L}parameters <- fHMM_parameters(controls)
parUncon <- par2parUncon(parameters, controls)
observations \leq matrix(dnorm(110), ncol = 11, nrow = 10)
ll_hmm(parUncon, observations, controls)
```
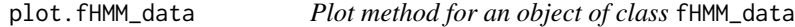

#### Description

This function is the plot method for an object of class fHMM\_data.

# Usage

```
## S3 method for class 'fHMM_data'
plot(x, events = NULL, title = NULL, from = NULL, to = NULL, ...)
```
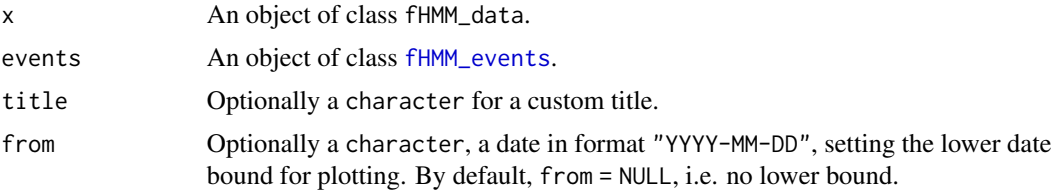

<span id="page-22-0"></span>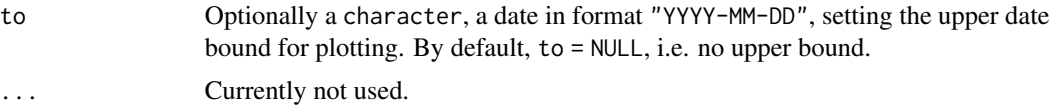

#### Value

No return value. Draws a plot to the current device.

# Examples

```
plot(dax_model_3t$data, title = "DAX time series")
```
plot.fHMM\_model *Plot method for an object of class* [fHMM\\_model](#page-12-1)

# Description

This function is the plot method for an object of class [fHMM\\_model](#page-12-1).

#### Usage

```
## S3 method for class 'fHMM_model'
plot(
 x,
 plot_type = "ts",
 events = NULL,
 colors = NULL,
 ll_relative = TRUE,
 title = NULL,
  from = NULL,to = NULL,
  ...
\mathcal{L}
```
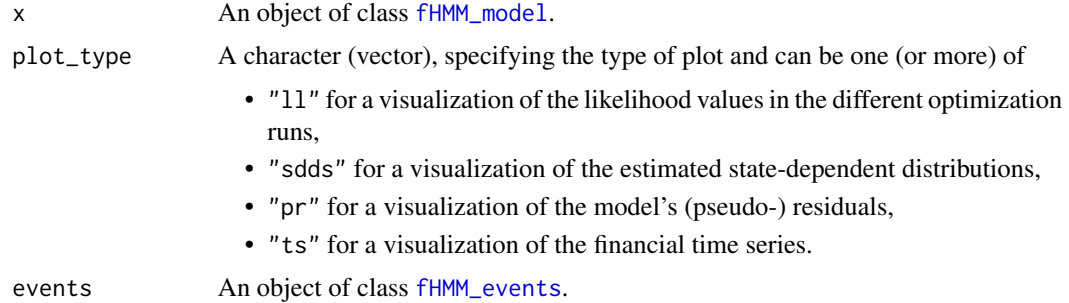

<span id="page-23-0"></span>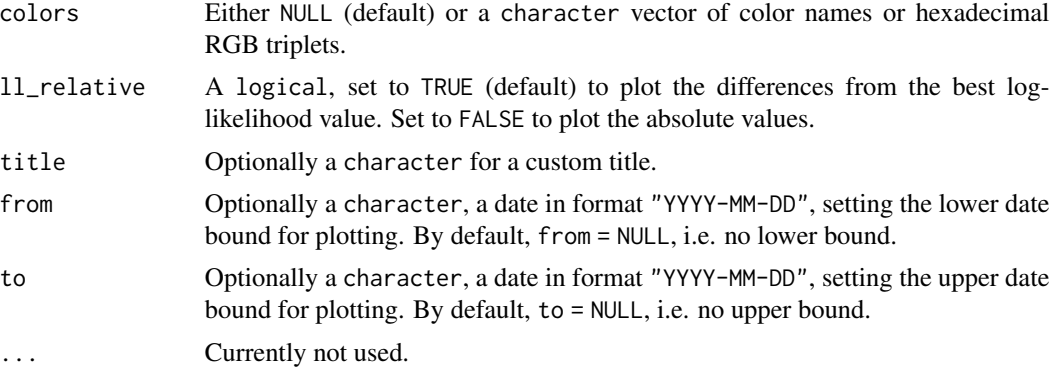

# Value

No return value. Draws a plot to the current device.

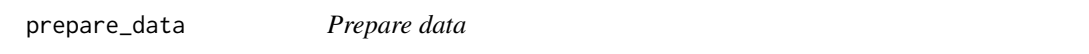

# Description

This function simulates or reads financial data for the {fHMM} package.

## Usage

```
prepare_data(controls, true_parameters = NULL, seed = NULL)
```
# Arguments

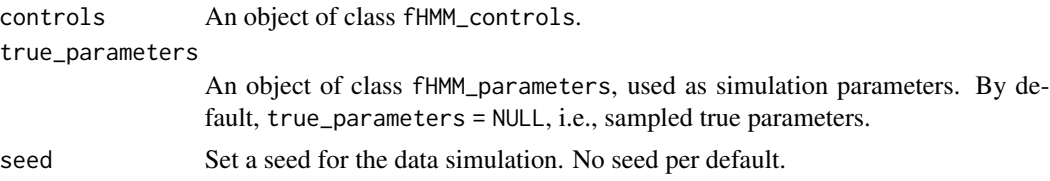

# Value

An object of class [fHMM\\_data](#page-9-1).

# Examples

```
controls <- set_controls()
data <- prepare_data(controls)
class(data)
summary(data)
```
<span id="page-24-0"></span>This function reorders the estimated states, which can be useful for a comparison to true parameters or the interpretation of states.

# Usage

```
reorder_states(x, state_order = "mean")
```
# Arguments

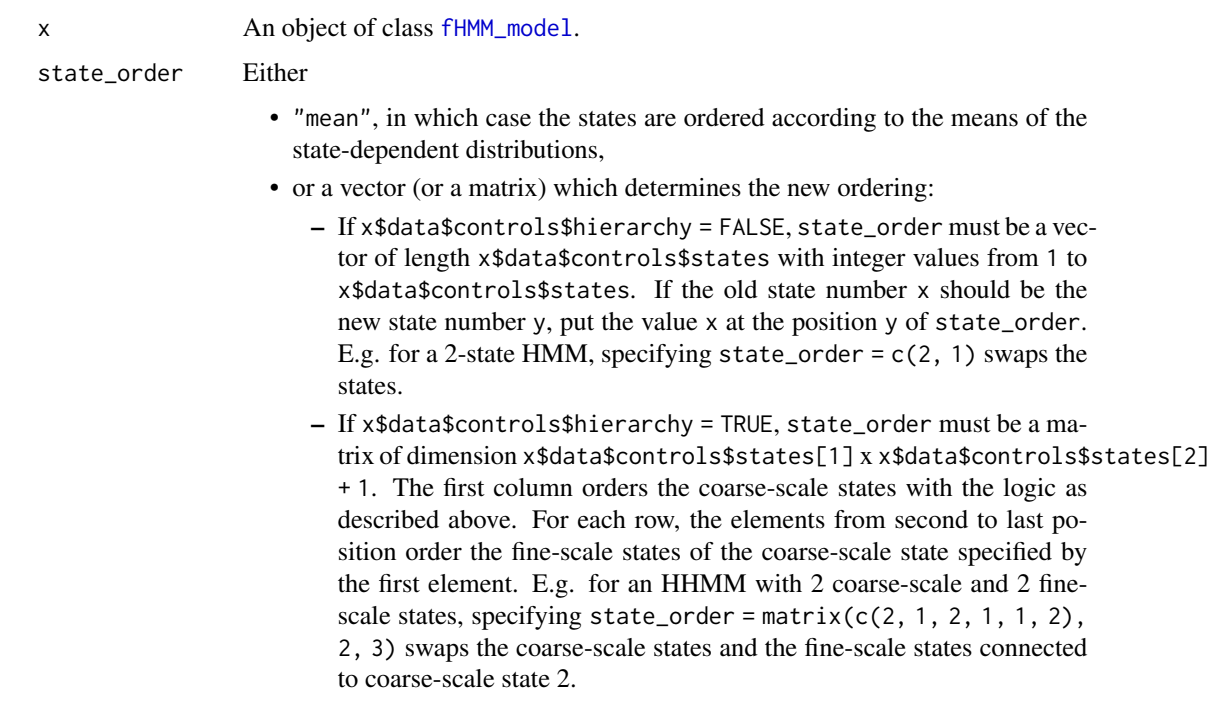

# Value

An object of class [fHMM\\_model](#page-12-1), in which states are reordered.

# Examples

```
dax_model_3t_reordered <- reorder_states(dax_model_3t, state_order = 3:1)
```
<span id="page-25-0"></span>

This function defines and validates specifications for model estimation.

#### Usage

```
set_controls(
  controls = list(),hierarchy = FALSE,
  states = if (!hierarchy) 2 else c(2, 2),
  sdds = if (!hierarchy) "normal" else c("normal", "normal"),
  horizon = if (!hierarchy) 100 else c(100, 30),
 period = if (hierarchy && is.na(horizon[2])) "m" else NA,
  data = NA,
  file = NA,
  date_column = if (!hierarchy) "Date" else c("Date", "Date"),
  data_column = if (!hierarchy) "Close" else c("Close", "Close"),
  from = NA,
  to = NA,logreturns = if (!hierarchy) FALSE else c(FALSE, FALSE),
 merge = function(x) mean(x),
  fit = list(),runs = 10,
 origin = FALSE,
  accept = 1:3,gradtol = 0.01,iterlim = 100,
 print.level = 0,
  steptol = 0.01\mathcal{E}validate_controls(controls)
## S3 method for class 'fHMM_controls'
print(x, ...)
## S3 method for class 'fHMM_controls'
summary(object, ...)
```
#### Arguments

controls Either a list or an object of class fHMM\_controls. The list can contain the following elements, which are described in more detail below:

# set\_controls 27

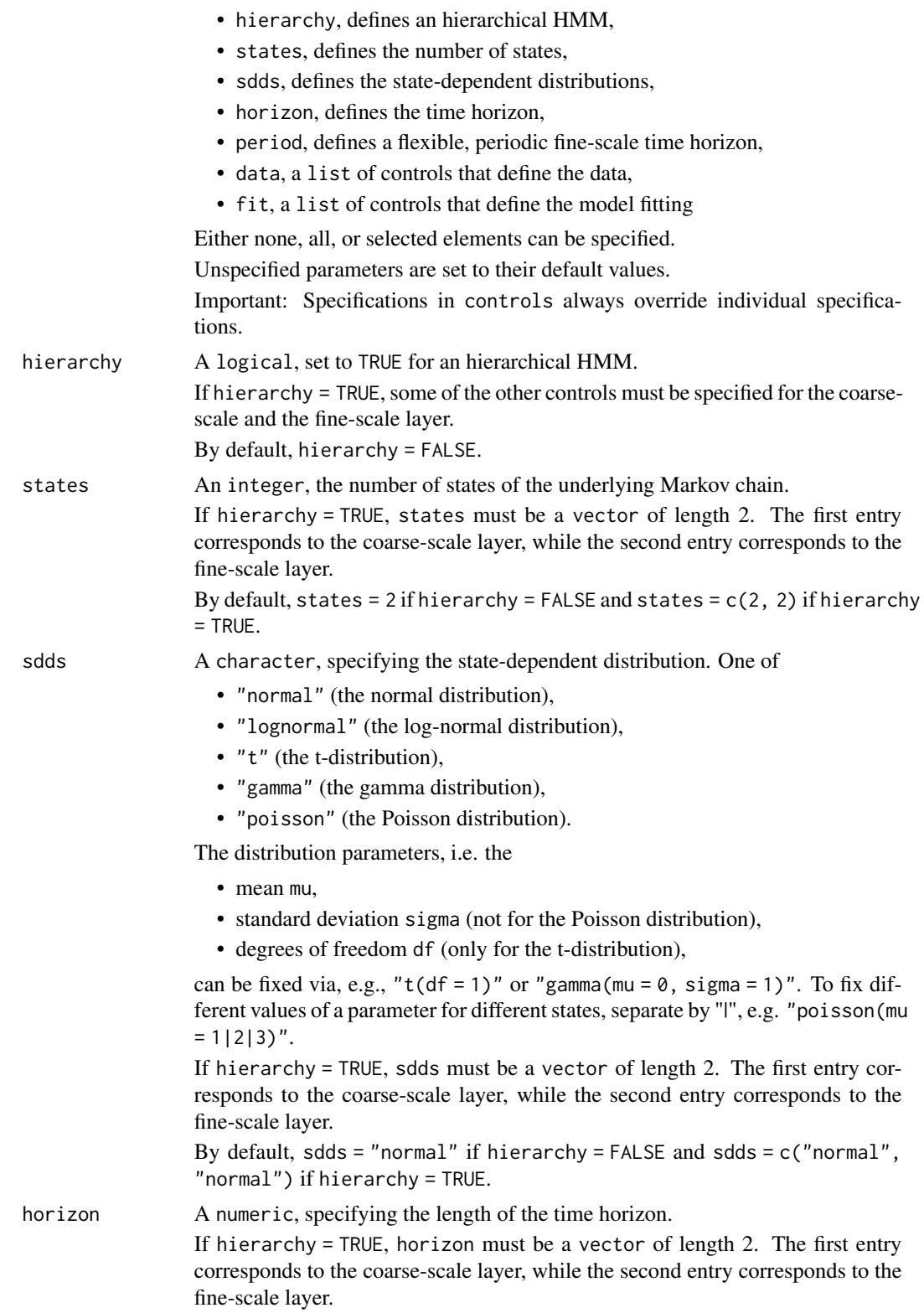

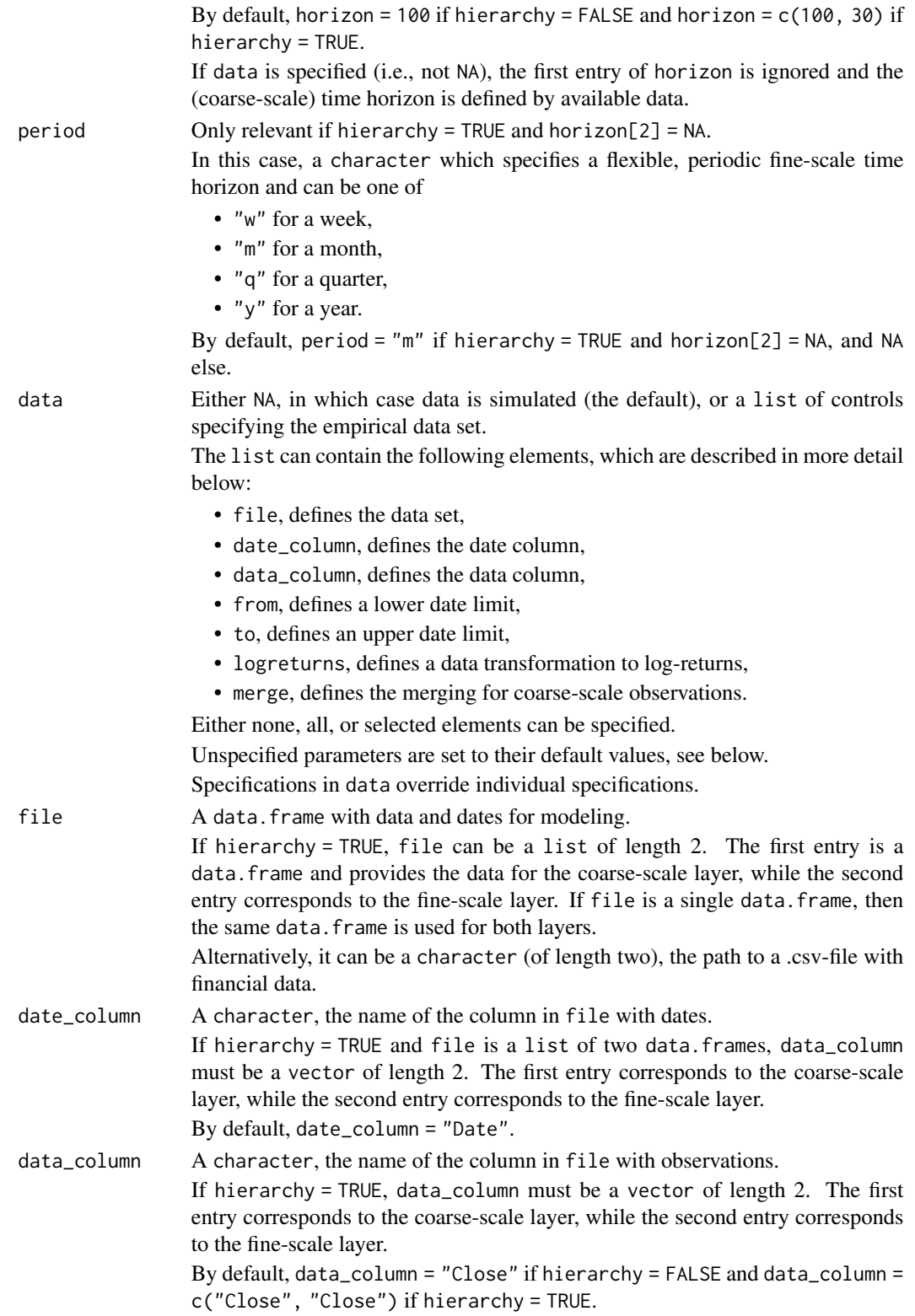

<span id="page-28-0"></span>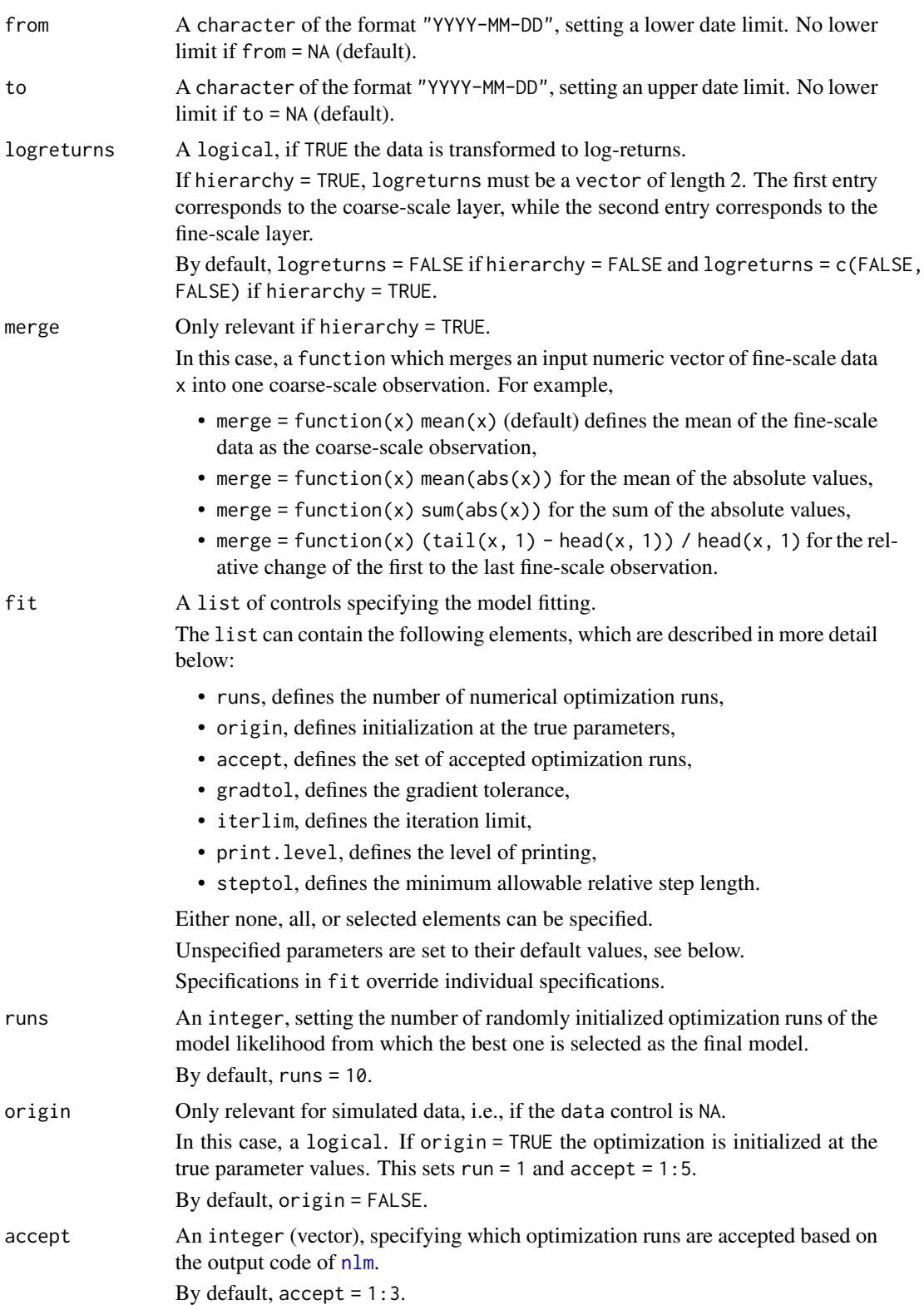

<span id="page-29-0"></span>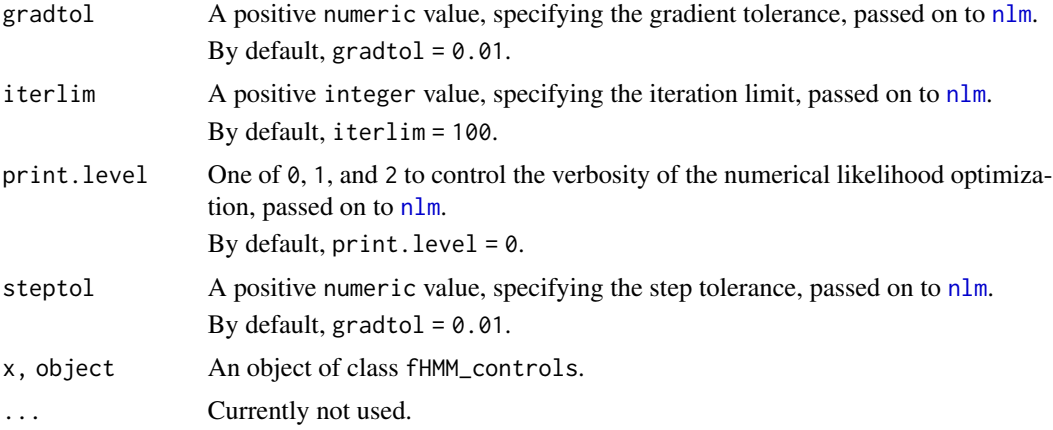

#### Details

See the [vignette on controls](https://loelschlaeger.de/fHMM/articles/) for more details.

#### Value

An object of class fHMM\_controls, which is a list that contains model and estimation specifications.

## Examples

```
# 2-state HMM with t-distributions for simulated data
set_controls(
 states = 2, # the number of states
 sdds = "t", # the state-dependent distributionruns = 50 # the number of optimization runs
\mathcal{L}# 3-state HMM with normal distributions for the DAX closing prices
set{\_}controls(<br>states = 3,
 states
 sdds = "normal",
 file = download_data("^GDAXI"), # the data set
 date\_column = "Date", # the column with the datesdata_column = "Close" # the column with the data
\mathcal{L}# hierarchical HMM with Gamma and Poisson state distributions
set_controls(
 hierarchy = TRUE, # defines a hierarchy
 states = c(3, 2), \qquad \qquad # \text{ coarse scale and fine scale states}sdds = c("gamma", "poisson"), # distributions for both layers
 horizon = c(100, NA), \qquad # 100 simulated coarse-scale data points
 period = "m" # monthly simulated fine-scale data)
```
# hierarchical HMM with data from .csv-file

# <span id="page-30-0"></span>simulate\_hmm 31

```
set_controls(
 hierarchy = TRUE,
 states = c(3, 2),
 sdds = c("t", "t"),<br>file = c(= c(system.file("extdata", "dax.csv", package = "fHMM"),
   system.file("extdata", "dax.csv", package = "fHMM")
 ),
 date_column = c("Date", "Date"),
 data_column = c("Close", "Close"),
 logreturns = c(TRUE, TRUE)
)
```
simulate\_hmm *Simulate data*

#### Description

This helper function simulates HMM data.

#### Usage

```
simulate_hmm(
  controls = list(),hierarchy = FALSE,
  states = if (!hierarchy) 2 else c(2, 2),
  sdds = if (!hierarchy) "normal" else c("normal", "normal"),
 horizon = if (!hierarchy) 100 else c(100, 30),
 period = if (hierarchy && is.na(horizon[2])) "m" else NA,
 true_parameters = fHMM_parameters(controls = controls, hierarchy = hierarchy, states =
   states, sdds = sdds),
  seed = NULL
\mathcal{L}
```
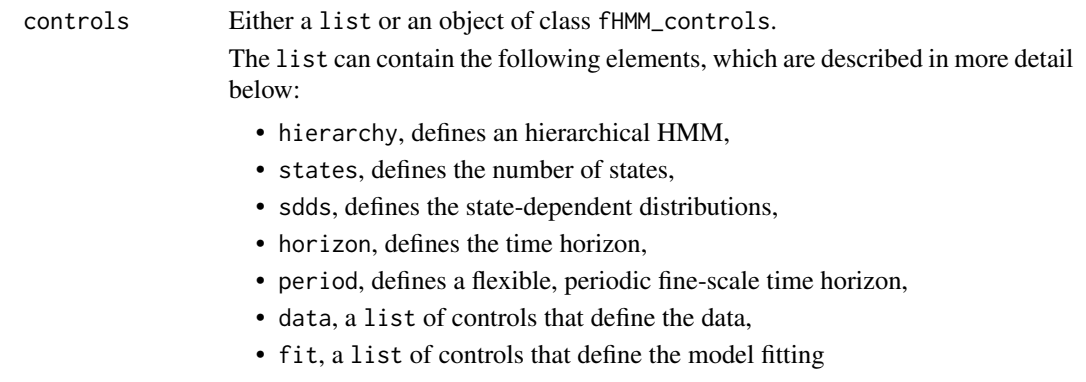

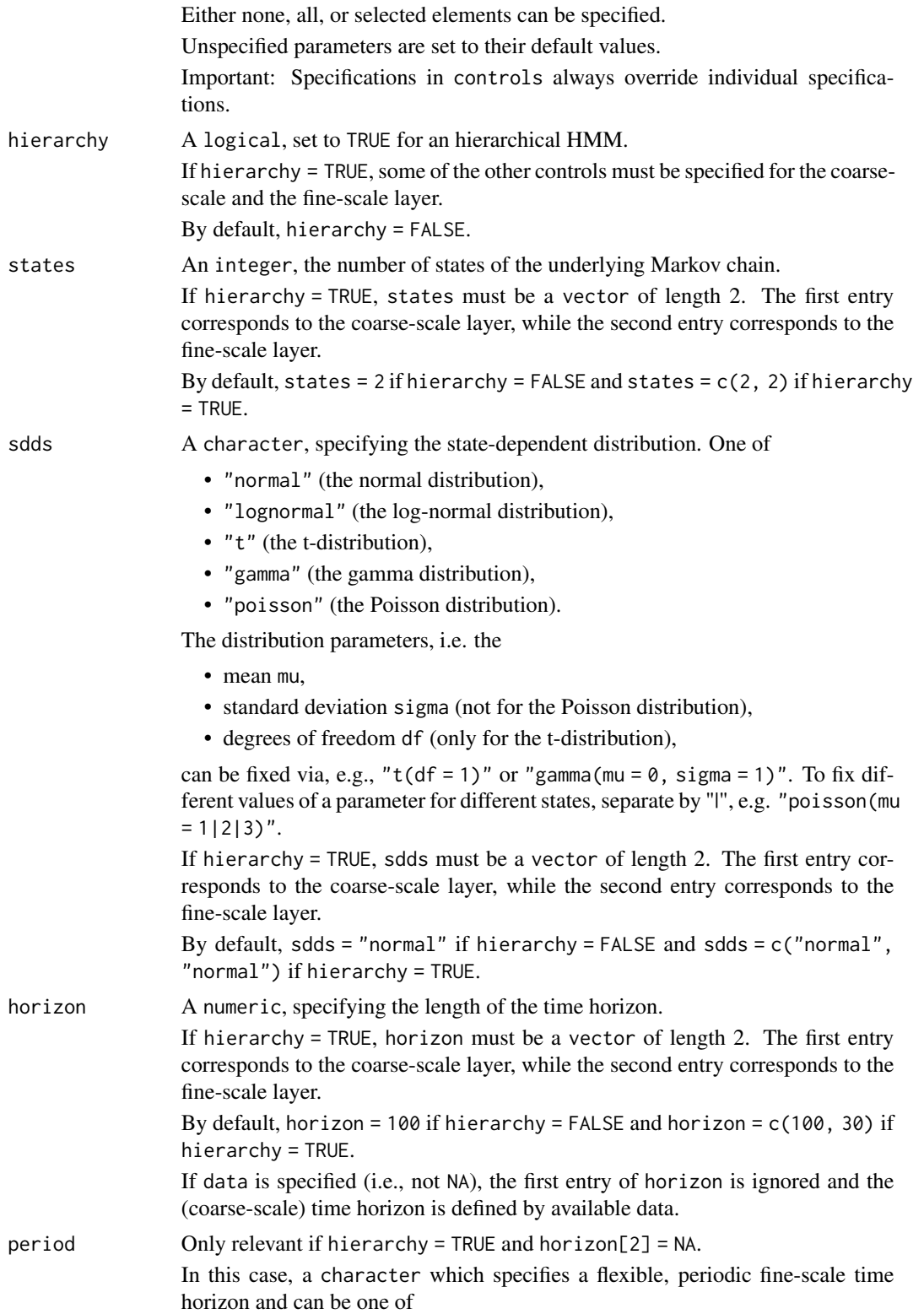

- <span id="page-32-0"></span>• "w" for a week,
- "m" for a month,
- "q" for a quarter,
- " $y$ " for a year.

By default, period = "m" if hierarchy = TRUE and horizon[2] = NA, and NA else.

true\_parameters

An object of class fHMM\_parameters, used as simulation parameters. By default, true\_parameters = NULL, i.e., sampled true parameters.

seed Set a seed for the data simulation. No seed per default.

#### Value

A list containing the following elements:

- time\_points, the vector (or matrix in the hierarchical case) of time points,
- markov\_chain, the vector (or matrix in the hierarchical case) of the simulated states,
- data, the vector (or matrix in the hierarchical case) of the simulated state-dependent observations,
- T\_star, the numeric vector of fine-scale chunk sizes in the hierarchical case

#### Examples

```
simulate_hmm(states = 2, sdds = "normal", horizon = 10)
```
sim\_model\_2gamma *Simulated 2-state HMM with gamma distributions*

#### Description

A pre-computed 2-state HMM with state-dependent gamma distributions with means fixed to 0.5 and 2 on 500 simulated observations.

#### Usage

```
data("sim_model_2gamma")
```
#### Format

An object of class [fHMM\\_model](#page-12-1).

# Details

The model was estimated via:

```
controls <- set_controls(
  states = 2,
  sdds = "gamma(m = 1|2)",
 horizon = 200,
 runs = 10)
pars <- fHMM_parameters(
 controls = controls,
 Gamma = matrix(c(0.9, 0.2, 0.1, 0.8), nrow = 2),
 signa = c(0.5, 1),seed = 1)
data_sim <- prepare_data(controls, true_parameters = pars, seed = 1)
sim_model_2gamma <- fit_model(data_sim, seed = 1)
sim_model_2gamma <- decode_states(sim_model_2gamma)
sim_model_2gamma <- compute_residuals(sim_model_2gamma)
summary(sim_model_2gamma)
```
spx *Standard & Poor's 500 (S&P 500) index data*

#### Description

Standard & Poor's 500 (S&P 500) index data from 1928 to 2022 from Yahoo Finance.

#### Usage

spx

#### Format

A data.frame with 23864 rows and the following 7 columns:

- Date: The date.
- Open: Opening price.
- High: Highest price.
- Low: Lowest price.
- Close: Close price adjusted for splits.
- Adj.Close: Close price adjusted for dividends and splits.
- Volume: Trade volume.

<span id="page-33-0"></span>

<span id="page-34-0"></span> $\mu$ unemp $\mu$  35

### Details

The data was obtained via:

```
spx <- download_data(
  symbol = "^GSPC", # S&P 500 identifier on Yahoo Finance
 from = "1928-01-01", # first observation
  to = "2022-12-31" # last observation
)
```
unemp *Unemployment rate data USA*

#### Description

The monthly unemployment rate in the USA from 1955 to 2022 on a daily observation basis.

#### Usage

unemp

#### Format

A data.frame with 24806 rows and the following 3 columns:

- date: The date.
- rate: The unemployment rate.
- rate\_diff: The difference rate to previous month.

#### Source

OECD (2023), Unemployment rate (indicator). doi: 10.1787/52570002-en (Accessed on 18 January 2023) <https://data.oecd.org/unemp/unemployment-rate.htm>

unemp\_spx\_model\_3\_2 *Unemployment rate and S&P 500 hierarchical HMM*

# Description

A pre-computed HHMM with monthly unemployment rate in the US on the coarse scale using 3 states and S&P 500 index data on the fine scale using 2 states from 1970 to 2020 for demonstration purpose.

#### Usage

```
data("unemp_spx_model_3_2")
```
# <span id="page-35-0"></span>Format

An object of class [fHMM\\_model](#page-12-1).

# Details

The model was estimated via:

```
controls <- set_controls(
hierarchy = TRUE,
states = c(3, 2),
sdds = c("t", "t"),period = "m",
data = list(file = list(unemp, spx),date_column = c("date", "Date"),
  data_column = c("rate_diff", "Close"),
  from = "1970-01-01",
  to = "2020-01-01",
  logreturns = c(FALSE, TRUE)
),
fit = list(
  runs = 50,
  iterlim = 1000,
  gradtol = 1e-6,
  steptol = 1e-6
)
\mathcal{L}unemp_spx_data <- prepare_data(controls)
unemp_spx_model_3_2 <- fit_model(unemp_spx_data, seed = 1, ncluster = 25)
unemp_spx_model_3_2 <- decode_states(unemp_spx_model_3_2)
unemp_spx_model_3_2 <- compute_residuals(unemp_spx_model_3_2)
summary(unemp_spx_model_3_2)
state_order <- matrix(c(3, 2, 1, 2, 2, 2, 1, 1, 1), 3, 3)
unemp_spx_model_3_2 <- reorder_states(unemp_spx_model_3_2, state_order)
```
vw *Volkswagen AG (VW) stock data*

#### Description

Volkswagen AG (VW) stock data from 1998 to 2022 from Yahoo Finance.

#### Usage

vw

vw 37

# Format

A data.frame with 6260 rows and the following 7 columns:

- Date: The date.
- Open: Opening price.
- High: Highest price.
- Low: Lowest price.
- Close: Close price adjusted for splits.
- Adj.Close: Close price adjusted for dividends and splits.
- Volume: Trade volume.

# Details

The data was obtained via:

```
vw <- download_data(
  symbol = "VOW3.DE", # Volkswagen AG identifier on Yahoo Finance
  from = "1988-07-22", # first observation
 to = "2022-12-31" # last observation
\mathcal{L}
```
# <span id="page-37-0"></span>Index

∗ data dax, [4](#page-3-0) spx, [34](#page-33-0) unemp, [35](#page-34-0) vw, [36](#page-35-0) ∗ model dax\_model\_2n, [5](#page-4-0) dax\_model\_3t, [6](#page-5-0) dax\_vw\_model, [7](#page-6-0) sim\_model\_2gamma, [33](#page-32-0) unemp\_spx\_model\_3\_2, [35](#page-34-0) AIC, *[14](#page-13-0)* AIC.fHMM\_model *(*fHMM\_model*)*, [13](#page-12-0) BIC.fHMM\_model *(*fHMM\_model*)*, [13](#page-12-0) coef.fHMM\_model *(*fHMM\_model*)*, [13](#page-12-0) compare\_models, [2](#page-1-0) compute\_residuals, [3](#page-2-0) dax, [4](#page-3-0) dax\_model\_2n, [5](#page-4-0) dax\_model\_3t, [6](#page-5-0) dax\_vw\_model, [7](#page-6-0) decode\_states, [8](#page-7-0) download\_data, [9](#page-8-0) fHMM\_data, [10,](#page-9-0) *[14](#page-13-0)*, *[18](#page-17-0)*, *[24](#page-23-0)* fHMM\_events, [12,](#page-11-0) *[22,](#page-21-0) [23](#page-22-0)* fHMM\_model, *[3](#page-2-0)*, *[5](#page-4-0)[–8](#page-7-0)*, *[13](#page-12-0)*, [13,](#page-12-0) *[14](#page-13-0)*, *[19](#page-18-0)*, *[23](#page-22-0)*, *[25](#page-24-0)*, *[33](#page-32-0)*, *[36](#page-35-0)* fHMM\_parameters, [14](#page-13-0) fit\_model, [17](#page-16-0) ll\_hmm, [20](#page-19-0) logLik.fHMM\_model *(*fHMM\_model*)*, [13](#page-12-0) nlm, *[14](#page-13-0)*, *[18,](#page-17-0) [19](#page-18-0)*, *[29,](#page-28-0) [30](#page-29-0)*

nobs.fHMM\_model *(*fHMM\_model*)*, [13](#page-12-0) npar *(*fHMM\_model*)*, [13](#page-12-0)

plot.fHMM\_data, [22](#page-21-0) plot.fHMM\_model, [23](#page-22-0) predict.fHMM\_model *(*fHMM\_model*)*, [13](#page-12-0) prepare\_data, [24](#page-23-0) print.fHMM\_controls *(*set\_controls*)*, [26](#page-25-0) print.fHMM\_data *(*fHMM\_data*)*, [10](#page-9-0) print.fHMM\_events *(*fHMM\_events*)*, [12](#page-11-0) print.fHMM\_model *(*fHMM\_model*)*, [13](#page-12-0) print.fHMM\_parameters *(*fHMM\_parameters*)*, [14](#page-13-0)

reorder\_states, [25](#page-24-0) residuals.fHMM\_model *(*fHMM\_model*)*, [13](#page-12-0)

```
set_controls, 26
sim_model_2gamma, 33
simulate_hmm, 31
spx, 34
summary.fHMM_controls (set_controls), 26
summary.fHMM_data (fHMM_data), 10
summary.fHMM_model (fHMM_model), 13
```
unemp, [35](#page-34-0) unemp\_spx\_model\_3\_2, [35](#page-34-0)

```
validate_controls (set_controls), 26
viterbi (decode_states), 8
vw, 36
```